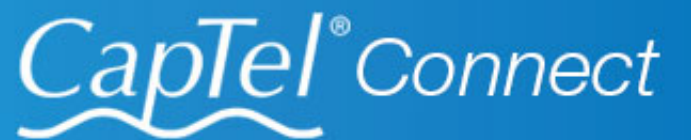

News & Tips for People Who Use CapTel

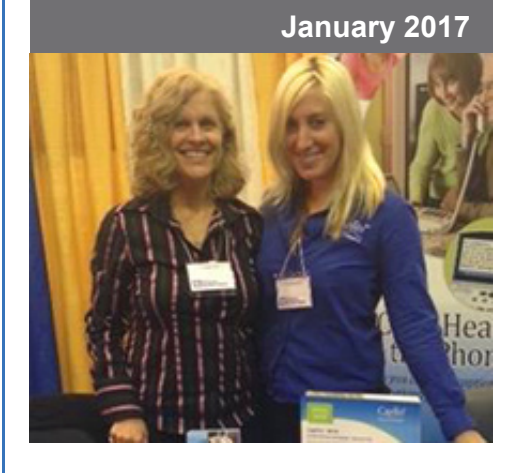

## **'Round the Clock Help** *Just one button away!*

Help is available 24 hours a day, 7 days a week!\*

*\*Excluding major holidays.*

#### To contact:

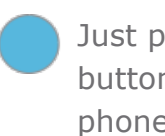

Just press the blue button on your CapTel phone!

1-888-269-7477 1-866-670-9134 (Spanish)

**[Online Chat](http://www.captel.com/contact-us.php)** 

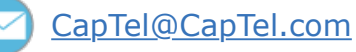

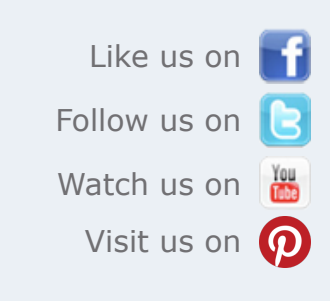

Thank you to everyone who follows CapTel on Facebook. With more than 18,000 followers, the online community of CapTel users is another great resource.

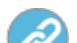

[Hearing Health Tips](http://www.captel.com/news/hearing-loss/new-years-healthy-hearing)

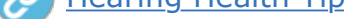

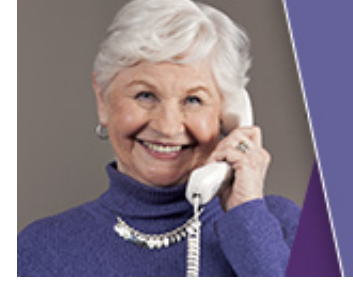

### **CapTel user in Kentucky**

"The CapTel phone is a real life saver. I depend on it for everything. Now that I am alone I feel safe knowing I can reach help if needed. I enjoy talking with my friends...thank you ever so much."

#### [Larger view](http://www.weitbrecht.mobi/enews/2017/01/images/840i-Speed-Dial-Buttons.jpg) »

[Larger view](http://www.weitbrecht.mobi/enews/2017/01/images/2400i-Speed-Dial-Screen.jpg) »

# **Helpful Tips for Using Your CapTel Phone**

[Adding a Contact to Speed Dial](http://www.captel.com/videos-model2400i-add-speed-dial.php) [Dialing a Speed Dial Contact](http://www.captel.com/videos-model2400i-speed-dial.php) [Add a Photo to Speed Dial Contact](http://www.captel.com/videos-model2400i-photo.php)

### Using Speed Dial

The convenient Speed Dial feature on your CapTel phone makes it easy to dial your most frequently-called phone numbers with just one touch. Speed Dial can be set to any phone number you choose – to a family member or a best friend, to your spouse's office number or to emergency contacts. It's up to you!

#### **CapTel 840/840i/880i**

Three Speed Dial buttons let you dial the phone number with the touch of a button.

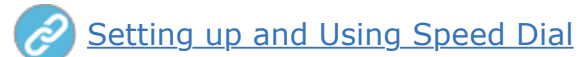

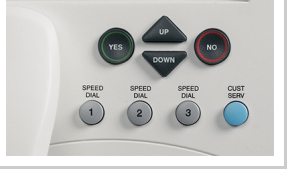

### **CapTel 2400i**

Your Speed Dial options appear on the display every time you lift the handset to dial. You can even add a photo to each Speed Dial number to dial by picture.

## **New Year, New Healthy Hearing**

The start of a new year is traditionally a good time to contemplate changes you'd like to make. As you consider setting New Year's resolutions, keep in mind your overall hearing health. There may be simple adjustments you can make to boost your overall hearing satisfaction in this coming year. Some healthy hearing tips to consider!

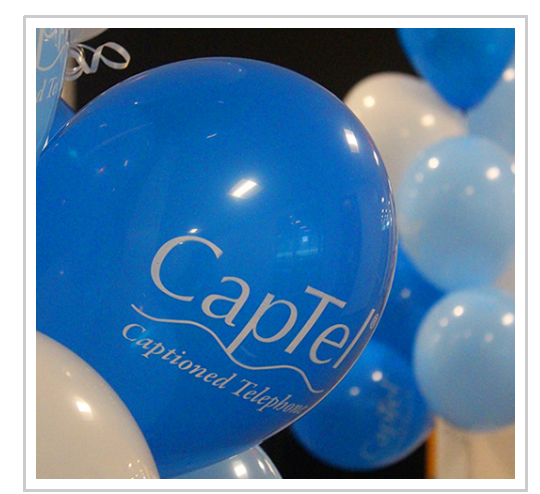

Have a CapTel story to share? Send it to **[Newsletter@CapTel.com](mailto:Newsletter@CapTel.com)**. We'd love to hear from you!

**[CapTel.com](http://www.captel.com/index.php)** | **[CapTel Support](http://www.captel.com/customer_service/)** | **[CapTel News & Blog](http://www.captel.com/news/)**

CapTel Inc. 450 Science Drive, Madison, WI 53711 ©2017 Ultratec, Inc.

CapTel is a registered trademark of Ultratec, Inc. All trademarks used here are property of their respective owners.